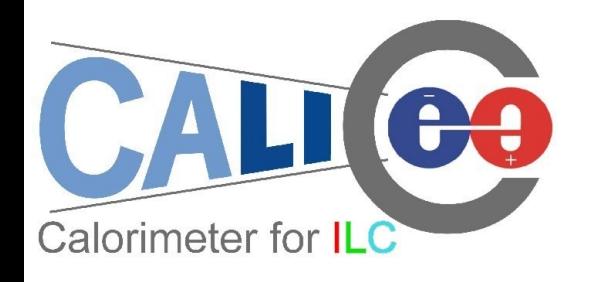

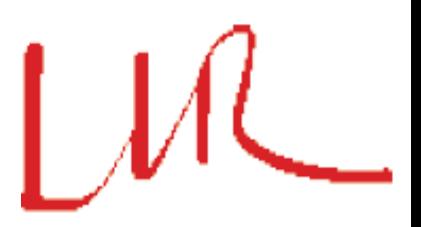

#### DRUID: Displaying Root module Used for ILD

Manqi Ruan

24/01/2010 ILD 2010@Paris 1

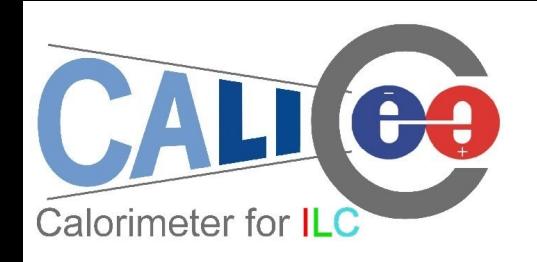

### Introduction

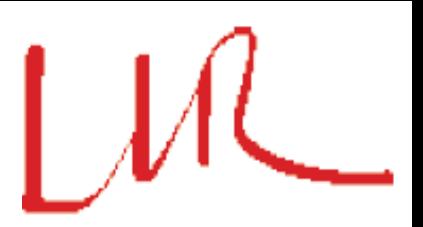

Motivation: to understand the ILC events & jet/shower details!

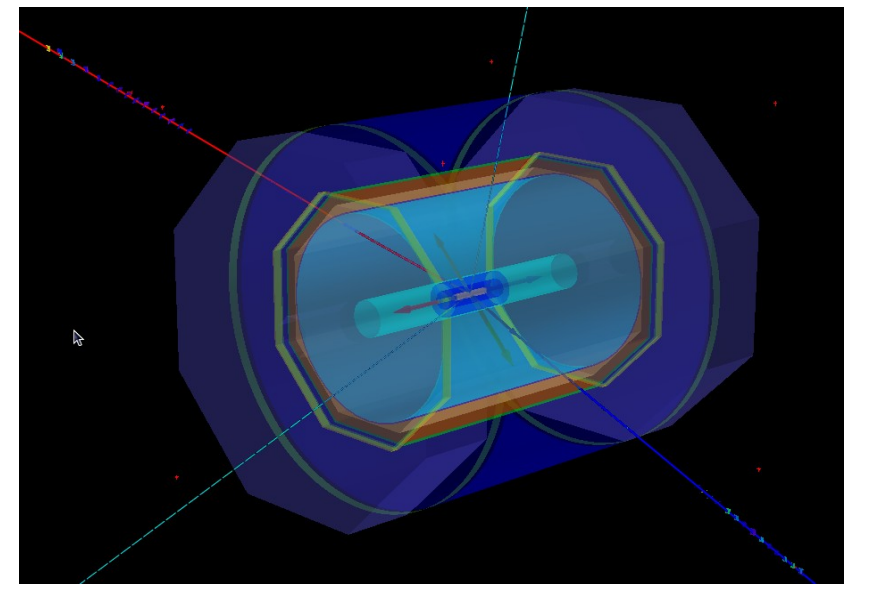

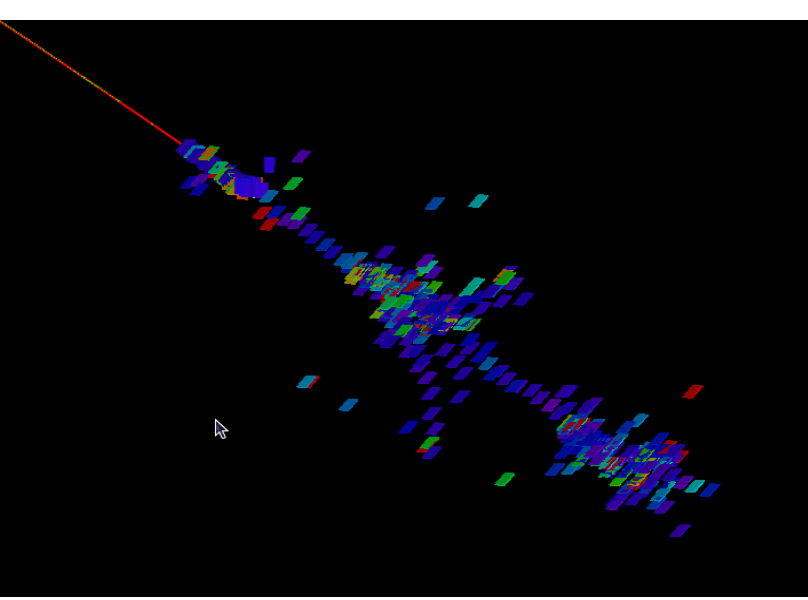

*Left: μμνν event; Right: shower created by 100GeV Pion*

- DRUID: a compilable, lightly weighted 3D event display package based on ROOT TEve class (src code  $\sim$  200K)
	- Input: Icio file  $+$  gear geometry description file,
	- Work together with simulation (Mokka!)/reconstruction software!

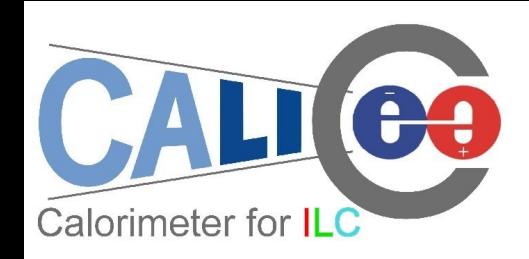

#### Supported Geometries

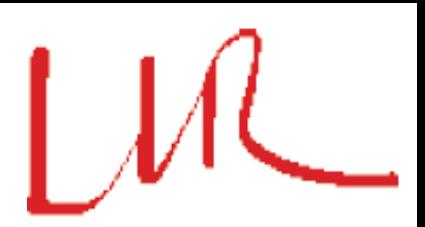

- ILD with TESLA/a la Videau HCAL;
- CALICE test beam frame (parameters not tuned);

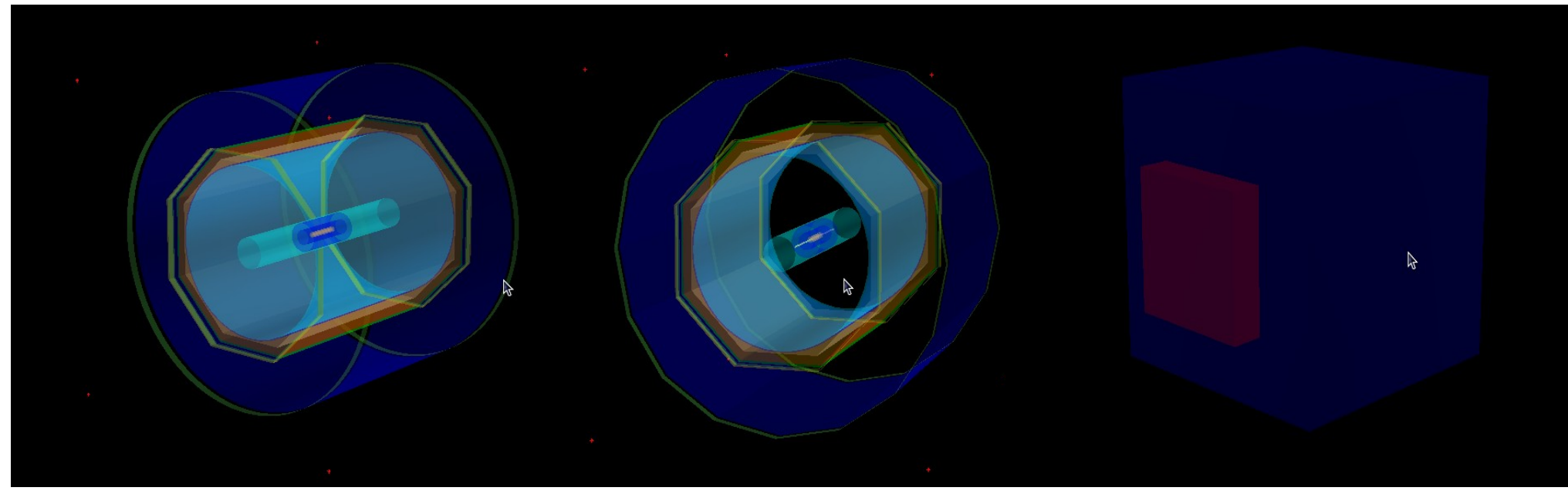

*Left to Right: a la Videau, TESLA (DHCAL EndCap dismounted) & CALICE TB*

- Mount and dismount sub detectors interactively in GUI;
- Tune parameters of detectors in input gear file;

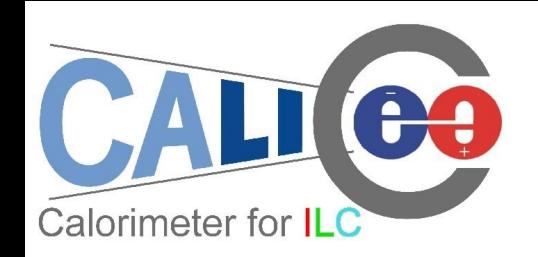

## Displayed objects

- Detector Geometry;
- Detector hits:
	- Simulated/reconstructed hits for each sub-detector
- Event type:
	- Mother particle at the VTX
- **Estimated Tracks:** 
	- From the MCParticle list (Generator/option dependent; contains particles generated in simulation, i.e, shower details)
	- Divided into different groups: charged, low energy, neutrinos ...

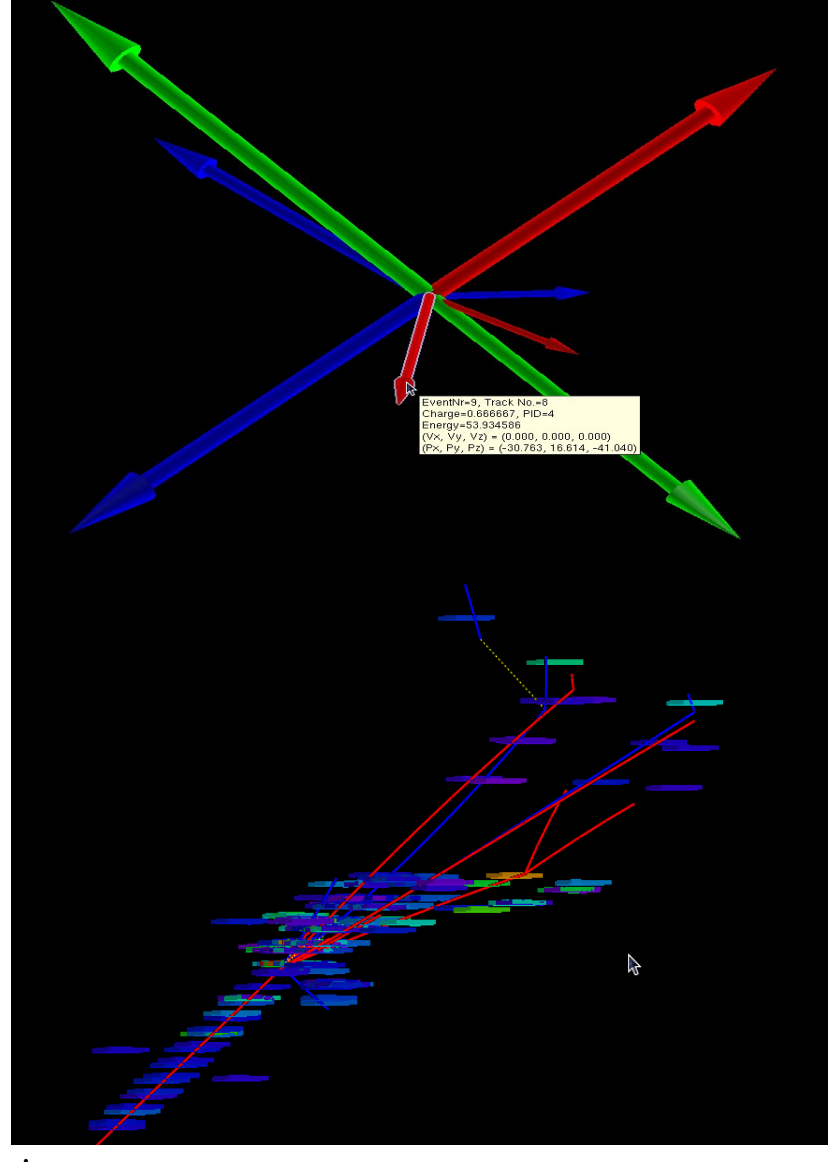

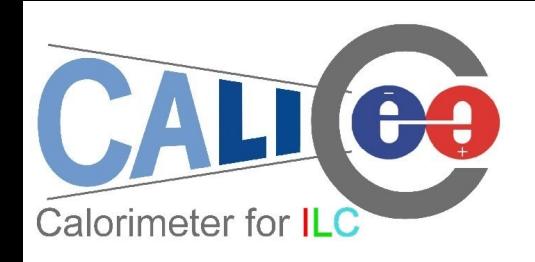

## Displaying options

- General 3D options:
	- Zoom
	- Rotate
	- Projection
	- Tunable light source & background
- Individual objects:
	- Display/hidden
	- Pick up & read attached text information

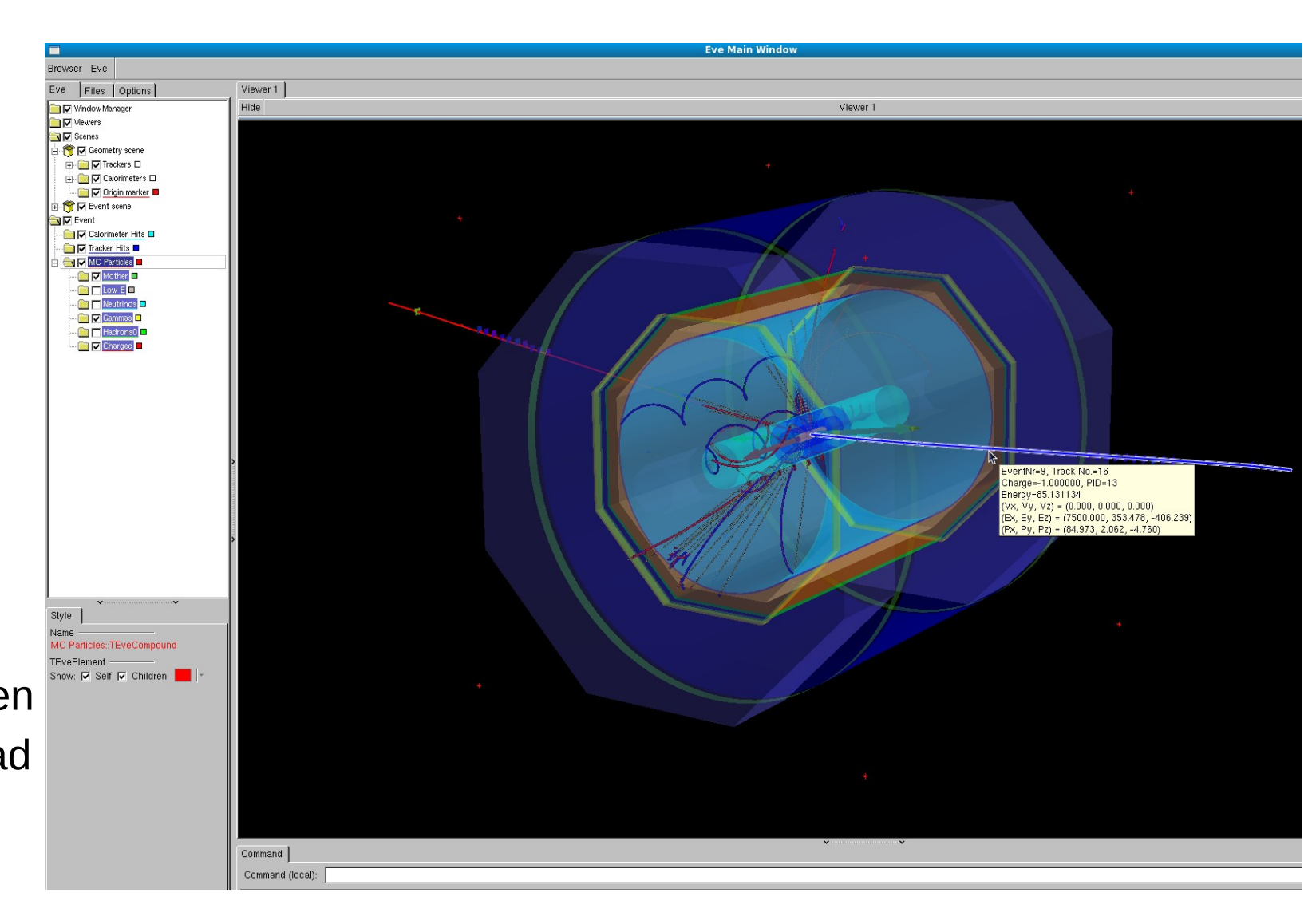

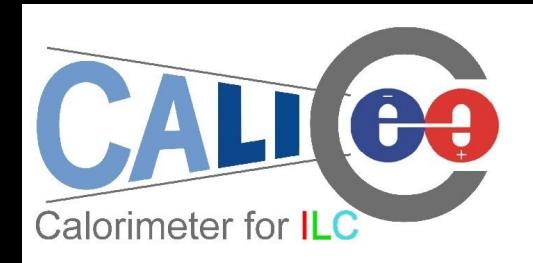

## Style: MC objects

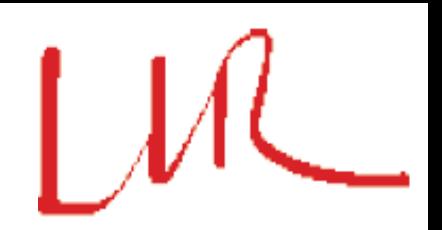

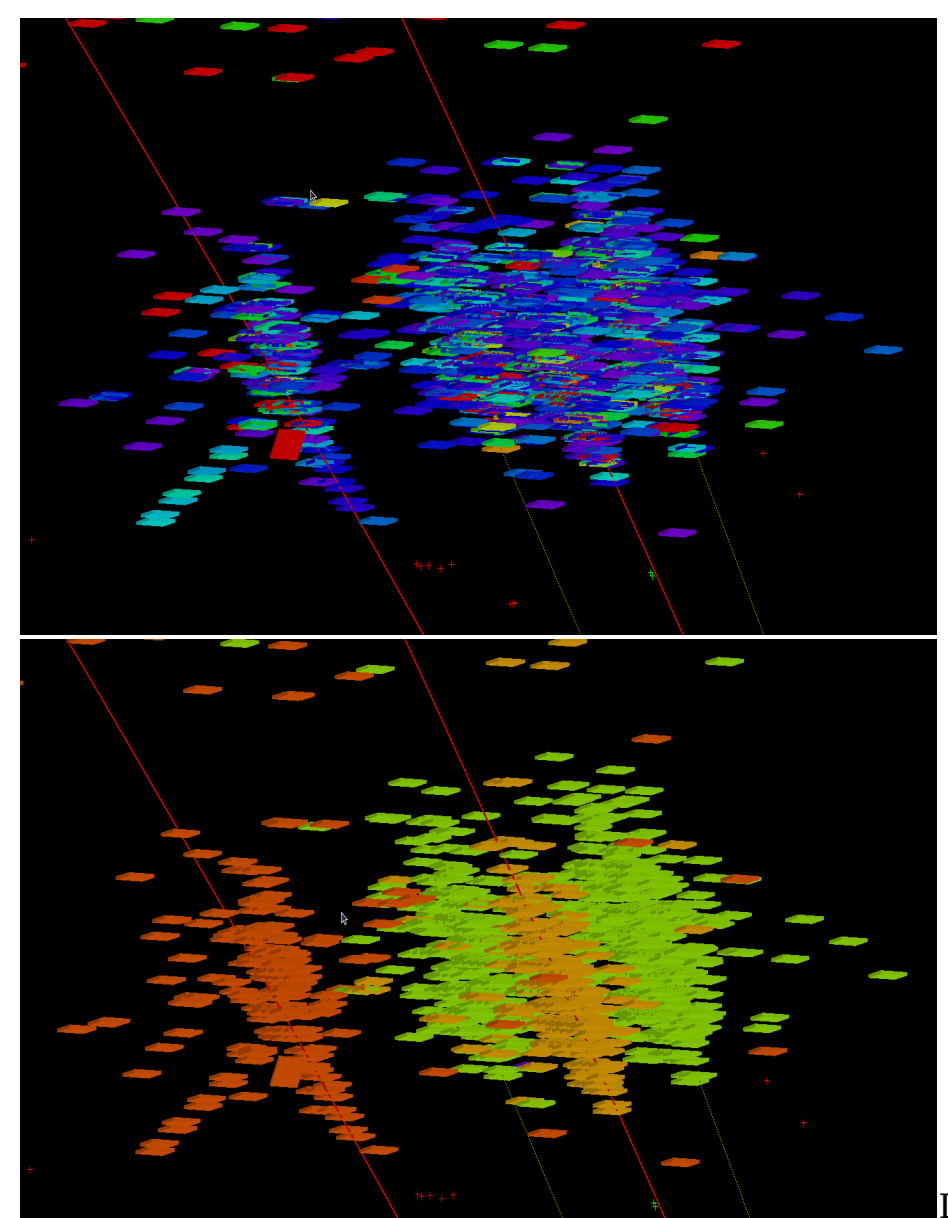

- Detector Hits Color:
	- Particle Index (*under development*)
	- **Energy** 
		- True Energy deposition or dE/dx
		- Color (DHCAL) Hits with different Thresholds
	- PID
		- The particle passing through
		- The origin of the hit: PID of the mother (from VTX or from TPC)
		- Option to keep the Energy information: cell size

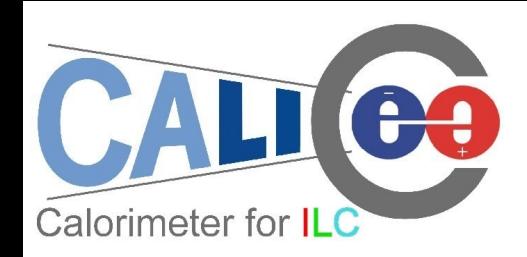

## Style: Reco objects

**Reconstruction Software Dependent;** 

- Standard: PFO
	- Reconstructed Particle :: PandoraPFO, displayed as Tracks;
	- PFO associated Hits (*under development*):
		- PFO -> Clusters & Tracks -> Detector Hits: color with PID/energy information of corresponding PFO;
		- Color with Hit energy/Index;
		- Special color for Hits dropped in clustering, tracking & PFO reconstruction
- Idea: display reconstructed & MC objects simultaneously, to analysis reconstruction software performance
	- MCTrack/MCHits + PFOs (done!)
	- MCHits/MCParticle + PFOs/PFO associated Hits

– ...

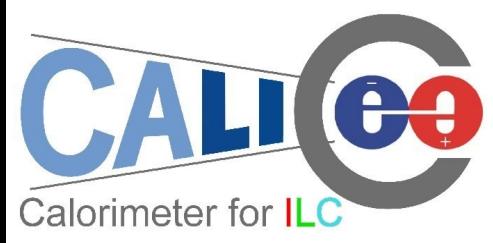

# ALICO Example: PFO + MCHits |  $M$

• One prong decay of τ from Z(μμ)H(ττ) event: failed to reconstruct the second gamma decay from pi0

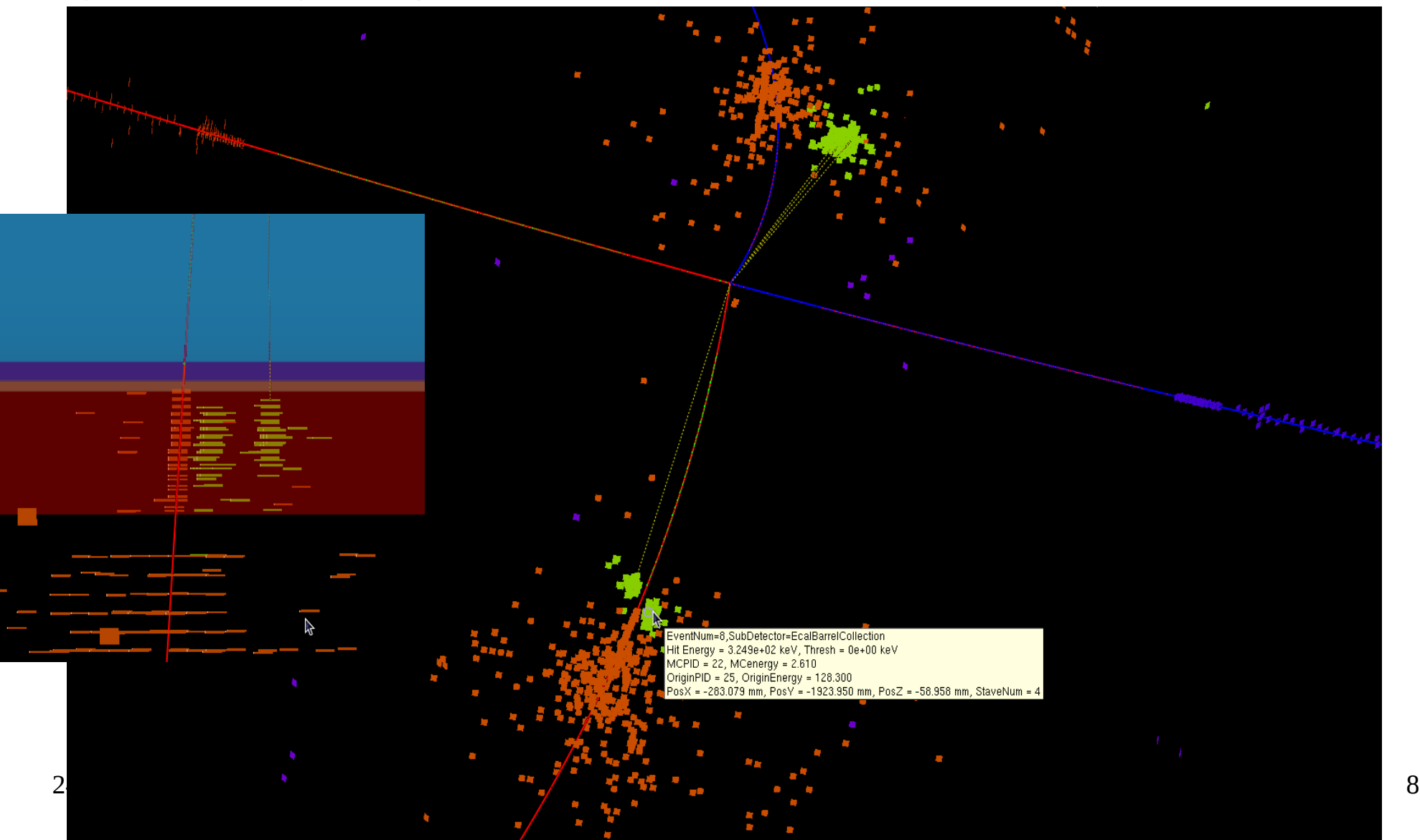

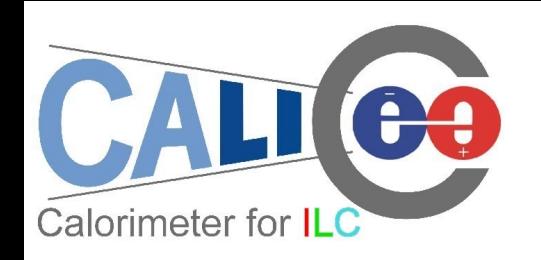

#### Mokka options

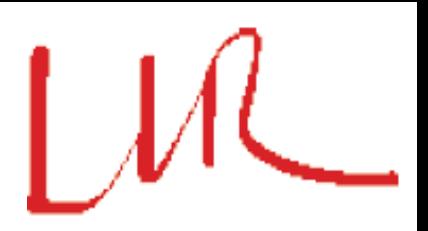

- Plugin to keep tracks generated inside calorimeter region: allows to study shower detail (*highly increase the size of MCParticle collection: need to be splitted to accelerate the display*)
- Plugin to suspends tracks that enter Dhcal: allows comparison of different options on Hcal
- Local copy, not yet committed to repository

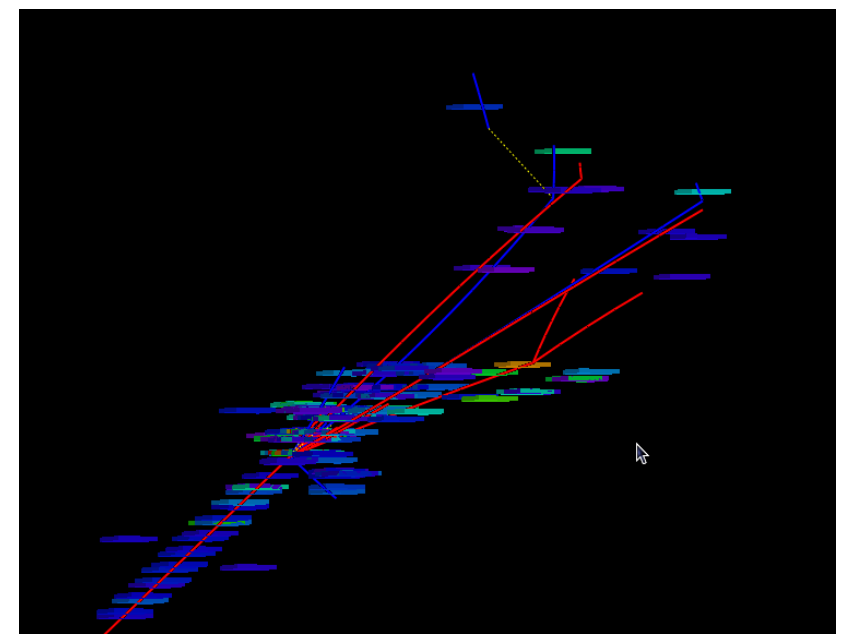

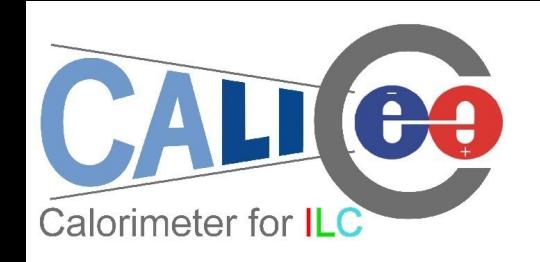

To do & Summary

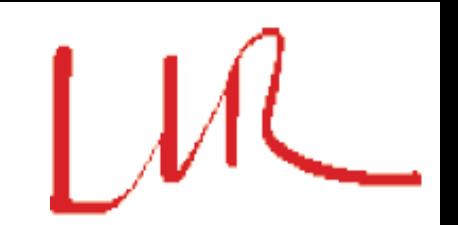

- To do:
	- Style optimization & GUI development
	- Detector geometry extension
	- Supporting module: Marlin module to optimize the collection in slcio file for DURID input

#### • Summary:

- DRUID is now available to display the ILD events, preliminary version available at LLRForge (same as Mokka!) https://llrforge.in2p3.fr/svn/Druid or [http://polywww.in2p3.fr/~ruan/ILDDisplay/Druid\\_0.0.tar.gz](http://polywww.in2p3.fr/~ruan/ILDDisplay/Druid_0.0.tar.gz)
- New versions will be released with Mokka to include new geometries
- To improve: waiting for your comments & suggestions!